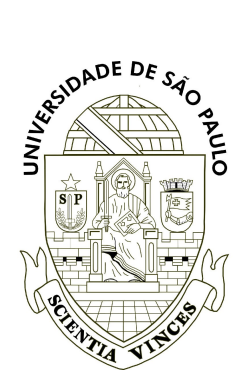

Universidade de São Paulo Instituto de Biociências Tópicos Avançados em Ecologia de Animais (BIE0315) Professores: José Carlos Motta Jr. (coordenador) & Marco Mello

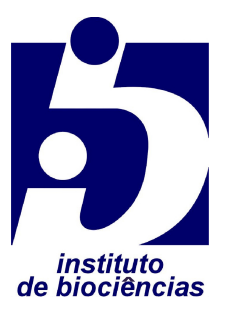

# **Roteiro da Prática de Computador V**

Tema: Forrageio

#### **Instruções gerais**

- 1. Leia atentamente este roteiro e faça a prática junto com o seu grupo.
- 2. Tente fazer a prática sem a ajuda dos docentes. Caso não consiga, recorra a nós.
- 3. O relatório da prática deve ser entregue através da tarefa criada no moodle da disciplina, em formato PDF, dentro do prazo estipulado. Inclua um cabeçalho com os nomes completos dos integrantes do grupo, números USP e data.

## **Objetivo**

Uma das atividades mais importantes realizadas por animais é o forrageio, ou seja, o processo de busca, escolha e processamento de alimento. O objetivo desta prática é aprender uma das maneiras de analisar como os animais escolhem seu alimento.

#### **Contexto**

Usaremos como modelo de estudo uma das mais famosas espécies de predadores de topo terrestres: lobos (*Canis lupus*). Alcatéias de lobos foram estudadas em diferentes regiões da Escandinávia por Sand et al. (2016, PLoS One). Os autores avaliaram como a decisão dos lobos de predar alces (*Alces alces*) ou corças (*Capreolus capreolus*) dependia da densidade populacional dessas presas e também de fatores ambientais. Nesta prática, avaliaremos um aspecto dessa questão.

## **Roteiro**

- 1. No moodle da disciplina, baixe este roteiro e a planilha de dados.
- 2. Examine com cuidado os dados e metadados. Veja o que significam os fatores e pense sobre a importância deles no contexto da escolha de presas por lobos.
- 3. Dentre os fatores incluídos na planilha, qual ou quais você acha que devem ser mais importantes para determinar se os lobos predam alces ou corças? Por que? Elabore um mapa mental contendo problema, pergunta, hipóteses, premissas e previsões sobre isso, usando as técnicas aprendidas nas videoaulas e práticas anteriores.
- 4. Elabore um ou mais gráficos que representem testes visuais dessas previsões. Pode fazer os gráficos no software da sua preferência, usando os dados da planilha. Não precisa fazer um teste estatístico formal.
- 5. Complete o seu mapa mental, indicando se as previsões se confirmaram ou não, apenas com base nos gráficos que desenhou.
- 6. Inclua uma conclusão geral sucinta no seu mapa.
- 7. Salve o relatório em formato PDF e carregue-o no link de entrega no moodle.